## Expand / collapse pages of a space

The expand / collapse action allows you to view or hide all pages of a selected space.

In case not all pages are expanded, the expand option will be shown.

If all pages are expanded, the collapse option will be shown.

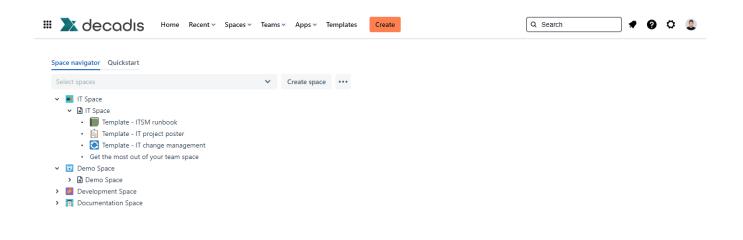

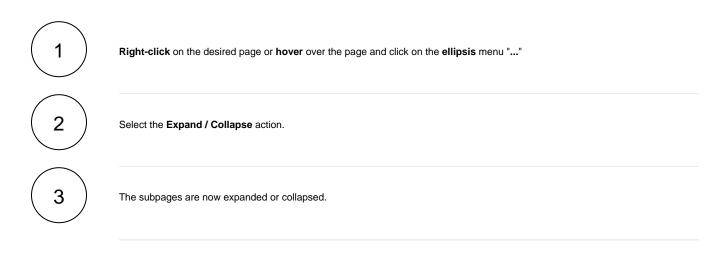